# **Service Scheduled Cancellation**

**Table of Contents**

- 1 [Description](#page-3-0)
- 2 [Supported Tags](#page-3-1)

## <span id="page-3-0"></span>**Description**

This email template is sent to a client to notify them that one of their services has been scheduled for cancellation.

## <span id="page-3-1"></span>**Supported Tags**

The tags described in Blesta are only a list of commonly-used tags, for brevity.

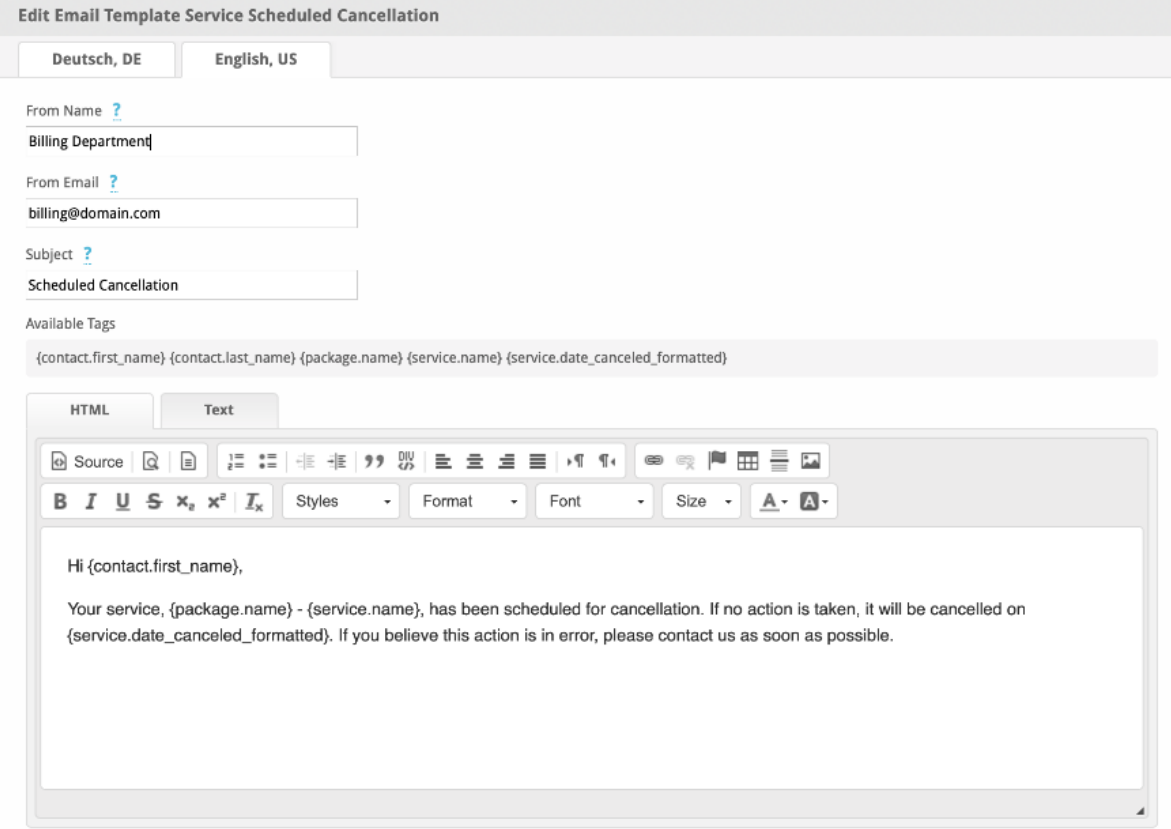

The tags below are all of those available for this email template. For other email and tag customizations, see [Customizing Emails.](https://docs.blesta.com/display/user/Customizing+Emails)

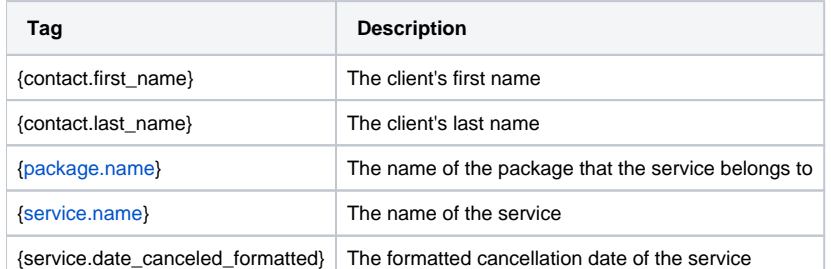

Due to the nature of tag objects containing several fields, many of which are likely irrelevant for use in email templates, but may be useful to you in certain circumstances, an example dump of the tag objects are shown below.

#### **The {contact} object**

stdClass Object (  $[d]$  => 1  $[client id] => 1$  [user\_id] => [contact\_type] => primary [contact\_type\_id] => [first\_name] => First [last\_name] => Last [title] => [company] => [email] => first.last@domain.com [address1] => 1 Main St. [address2] => [city] => City [state] => CA [zip] => 90001 [country] => US [date\_added] => 2014-06-25 18:05:34 [contact\_type\_name] => [contact\_type\_is\_lang] =>  $\lambda$ 

#### **The {package} object**

(

```
stdClass Object
     [id] => 1
    [id_format] => {num} [id_value] => 1
     [module_id] => 3
     [name] => My Package
     [description] => 
    [description_html] =>
     [qty] => 
     [module_row] => 1
     [module_group] => 
     [taxable] => 0
     [single_term] => 0
     [status] => active
     [company_id] => 1
     [prorata_day] => 1
     [prorata_cutoff] => 
    [id\_code] => 1 [email_content] => Array
        ( [0] => stdClass Object
                   \left( [lang] => en_us
                        [html] =>
                         [text] => 
experience of the state of the state of the state of the state of the state of the state of the state of the s
         \, )
     [pricing] => Array
        ( [0] => stdClass Object
                  \left( [id] => 2
                         [pricing_id] => 2
                         [package_id] => 1
                         [term] => 1
                         [period] => day
                         [price] => 1.0000
```

```
 [setup_fee] => 0.0000
                        [cancel_fee] => 0.0000
                        [currency] => USD
experience of the state of the state of the state of the state of the state of the state of the state of the s
               [1] => stdClass Object
                  \left( [id] => 3
                        [pricing_id] => 3
                       [package id] => 1
                       [term] => 1
                        [period] => week
                        [price] => 7.0000
                        [setup_fee] => 0.0000
                        [cancel_fee] => 0.0000
                        [currency] => USD
experience of the state of the state of the state of the state of the state of the state of the state of the s
             [2] => stdClass Object
\sim (
                       [id] => 1
                       [pricing_id] => 1
                       [package_id] => 1
                       [term] => 1
                      [period] => month
                       [price] => 15.0000
                       [setup_fee] => 0.5000
                       [cancel_fee] => 0.0000
                       [currency] => USD
 )
         \lambda [meta] => stdClass Object
            \left(\overline{\phantom{a}} [groups] => Array
             \left( [0] => stdClass Object
\overline{\phantom{a}}[id] \Rightarrow 1 [name] => My Package Group
                            [description] =>
                            [type] => standard
                             [company_id] => 1
 )
                   [1] => stdClass Object
\overline{\phantom{a}}id] \Rightarrow 2 [name] => Addon Group
                            [description] =>
                             [type] => addon
                             [company_id] => 1
 )
\overline{\phantom{a}} [option_groups] => Array
              (
                   [0] => stdClass Object
\overline{\phantom{a}} [id] => 1
                             [name] => Package Option Group
                            [description] => 1
 )
              )
```
)

#### **The {service} object**

(

```
stdClass Object
    [id] => 35
     [parent_service_id] => 
     [package_group_id] => 1
    [id_format] => {num} [id_value] => 35
    [pricing id] => 2
    [client_id] \Rightarrow 1 [module_row_id] => 1
     [coupon_id] => 
    [qty] => 1 [override_price] => 
     [override_currency] => 
     [status] => canceled
     [date_added] => 2014-08-27 18:52:50
     [date_renews] => 
     [date_last_renewed] => 
     [date_suspended] => 
     [date_canceled] => 
    idcode] => 35
     [fields] => Array
          (
              [0] => stdClass Object
\sim (
                        [key] => service_label
                        [value] => My Service Field
                       [serialized] => 0
                        [encrypted] => 0
experience of the state of the state of the state of the state of the state of the state of the state of the s
         \lambda [package_pricing] => stdClass Object
        \left( [id] => 2
              [package_id] => 1
             [pricing id] => 2
             [term] => 1
              [period] => day
              [price] => 1.0000
              [setup_fee] => 0.0000
              [cancel_fee] => 0.0000
              [currency] => USD
              [price_formatted] => $1.00
              [setup_fee_formatted] => $0.00
             [cancel fee formatted] => $0.00
              [period_formatted] => Day
         ) [package] => stdClass Object
         \left([d] \Rightarrow 1[id_format] => \{num\} [id_value] => 1
                [module_id] => 3
                [name] => Test
               [description] =>
               [description_html] =>
               [qty] =>
              [module row] => 1
                [module_group] => 
                [taxable] => 0
               [single term] => 0
                [status] => active
                [company_id] => 1
```

```
 [prorata_day] => 1
               [prorata_cutoff] => 
         )
      [options] => Array
        \overline{(\ } )
      [name] => My Service Field
      [service_label] => My Service Field
)
```
### **The {pricing} object**

```
stdClass Object
(
    [id] => 2
    [package_id] => 1
    [pricing_id] => 2
    [term] => 1
    [period] => day
    [price] => 1.0000
    [setup_fee] => 0.0000
    [cancel_fee] => 0.0000
    [currency] => USD
    [price_formatted] => $1.00
    [setup_fee_formatted] => $0.00
    [cancel_fee_formatted] => $0.00
    [period_formatted] => Day
)
```
#### **The {client} object**

stdClass Object ( [id] => 1  $\lceil id_f \rangle \rightarrow \{num\}$  [id\_value] => 1500 [user\_id] => 2 [client\_group\_id] => 1 [primary\_account\_id] => [primary\_account\_type] => [status] => active [id\_code] => 1500  $[contact_id] \Rightarrow 1$  [first\_name] => First [last\_name] => Last [company] => [email] => first.last@domain.com [address1] => 1 Main St. [address2] => [city] => City [state] => CA [zip] => 90001 [country] => US [group\_name] => General [company\_id] => 1 [username] => first.last@domain.com [two\_factor\_mode] => none [two\_factor\_key] => [two\_factor\_pin] => [date\_added] => 2014-06-25 18:05:34 [settings] => Array  $($  ... [language] => en\_us ...  $)$ }